Digital Learning Environment for Design - www.dsource.in

Design Course

## **Visual Elements**

Basic and fundamental units of visual language by Prof. Ravi Poovaiah IDC, IIT Bombay

Source:

https://www.dsource.in/course/visual-elements

- 1. Introduction
- 2. Points
- 3. Lines
- 4. Planes
- 5. Volume
- 6. Contact Details

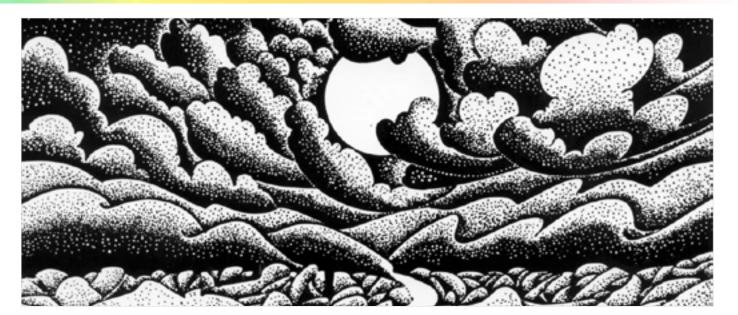

Digital Learning Environment for Design - www.dsource.in

Design Course

## **Visual Elements**

Basic and fundamental units of visual language by Prof. Ravi Poovaiah

IDC, IIT Bombay

#### Source:

https://www.dsource.in/course/visual-elements/introduction

- 1. Introduction
- 2. Points
- 3. Lines
- 4. Planes
- 5. Volume
- 6. Contact Details

## Introduction

The visual elements are points, lines, planes and volumes. These are the most basic elements from which the visual language is built up.

Spatially, a moving point gives rise to a line (the one dimension), a moving line moving in a direction other than its own intrinsic direction becomes a plane (the two dimensions) and a plane moving in a direction other than its own intrinsic directions becomes volume (the three dimensions).

Conceptually, we feel that there is a point at the intersection of lines, a line marking the boundary of a shape and that there are planes enveloping an object.

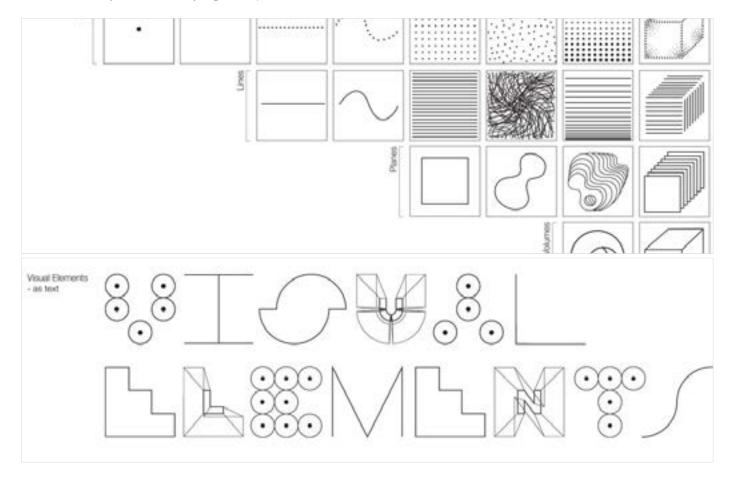

Digital Learning Environment for Design - www.dsource.in

### Design Course

## **Visual Elements**

Basic and fundamental units of visual language by

Prof. Ravi Poovaiah IDC, IIT Bombay

## **Points**

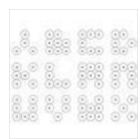

Point as Text

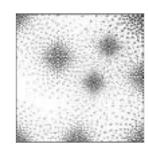

**Notes - Annotation** 

#### Source:

https://www.dsource.in/course/visual-elements/points

- 1. Introduction
- 2. Points
  - 2a. Point as Text
  - 2b. Notes Annotation
  - 2c. Relationship
  - 2d. Example
- 3. Lines
- 4. Planes
- 5. Volume
- 6. Contact Details

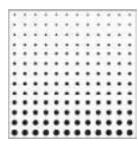

Relationship

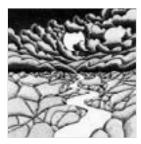

Example

Digital Learning Environment for Design - www.dsource.in

Design Course

## **Visual Elements**

Basic and fundamental units of visual language by Prof. Ravi Poovaiah IDC, IIT Bombay

#### Source:

https://www.dsource.in/course/visual-elements/points/point-text

- 1. Introduction
- 2. Points
  - 2a. Point as Text
  - 2b. Notes Annotation
  - 2c. Relationship
  - 2d. Example
- 3. Lines
- 4. Planes
- 5. Volume
- 6. Contact Details

### **Point as Text**

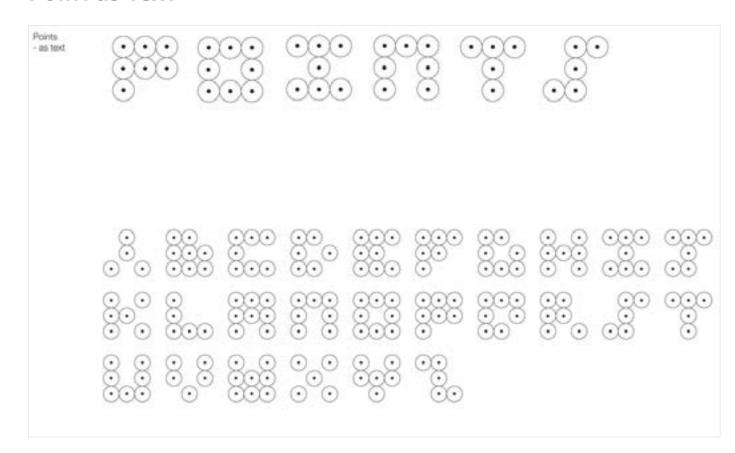

Digital Learning Environment for Design - www.dsource.in

Design Course

## **Visual Elements**

Basic and fundamental units of visual language by Prof. Ravi Poovaiah IDC, IIT Bombay

#### Source:

https://www.dsource.in/course/visual-elements/points/notes-annotation

- 1. Introduction
- 2. Points
  - 2a. Point as Text
  - 2b. Notes Annotation
  - 2c. Relationship
  - 2d. Example
- 3. Lines
- 4. Planes
- 5. Volume
- 6. Contact Details

## **Notes - Annotation**

### **Formal Aspects**

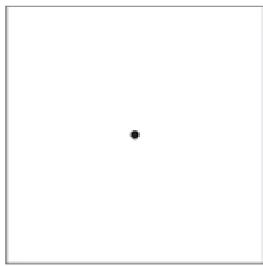

We identify a point because of its smallness.

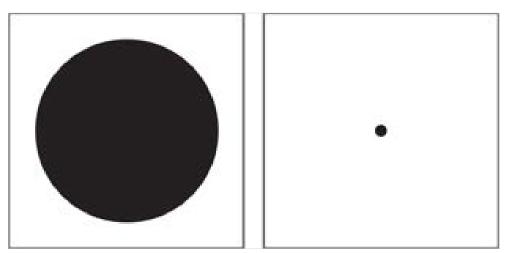

A point may appear fairly large when it is confined to a tiny frame of reference, but the same form may appear rather small as a 'point' when it is perceived in a much larger frame of reference.

Digital Learning Environment for Design - www.dsource.in

### Design Course

## **Visual Elements**

Basic and fundamental units of visual language by Prof. Ravi Poovaiah IDC, IIT Bombay

#### Source:

https://www.dsource.in/course/visual-elements/points/notes-annotation

- 1. Introduction
- 2. Points
  - 2a. Point as Text
  - 2b. Notes Annotation
  - 2c. Relationship
  - 2d. Example
- 3. Lines
- 4. Planes
- 5. Volume
- 6. Contact Details

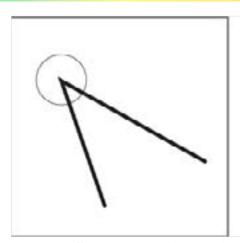

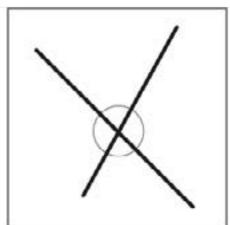

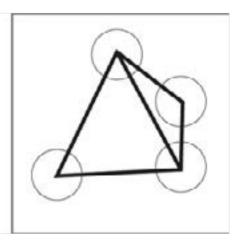

Conceptually, points are also perceived at places where there is a considerable change in direction of lines or when lines intersect or meet.

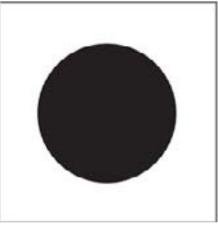

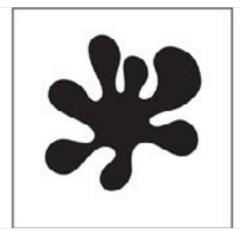

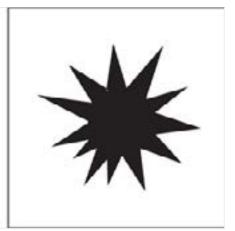

At a macro level, the shape of point can vary. It gets reduced to just a point when seen from far or in a larger frame of reference.

Digital Learning Environment for Design - www.dsource.in

Design Course

## **Visual Elements**

Basic and fundamental units of visual language by Prof. Ravi Poovaiah IDC, IIT Bombay

#### Source:

https://www.dsource.in/course/visual-elements/points/notes-annotation

- 1. Introduction
- 2. Points
  - 2a. Point as Text
  - 2b. Notes Annotation
  - 2c. Relationship
  - 2d. Example
- 3. Lines
- 4. Planes
- 5. Volume
- 6. Contact Details

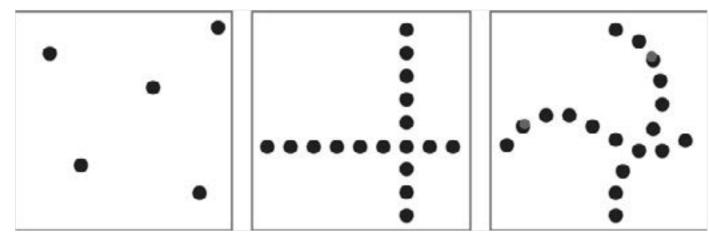

Points in a frame which are quite segregated from each other are perceived as different points. Points which are close to each other with a common directional relationship are perceived as a line.

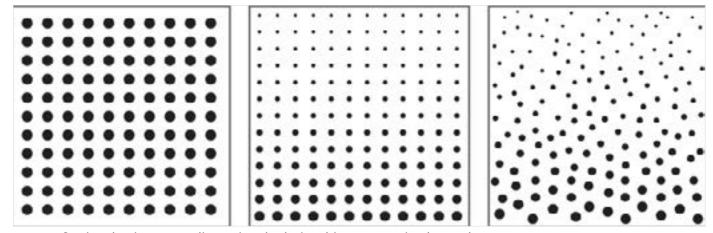

Group of points having a two dimensional relationship are perceived as a plane.

Digital Learning Environment for Design - www.dsource.in

### Design Course

## **Visual Elements**

Basic and fundamental units of visual language by Prof. Ravi Poovaiah IDC, IIT Bombay

#### Source:

https://www.dsource.in/course/visual-elements/points/notes-annotation

- 1. Introduction
- 2. Points
  - 2a. Point as Text
  - 2b. Notes Annotation
  - 2c. Relationship
  - 2d. Example
- 3. Lines
- 4. Planes
- 5. Volume
- 6. Contact Details

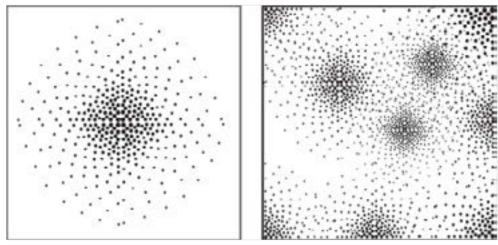

Repeated replication of points results in representation of textures and volumetric surfaces.

### **Semantic Aspects**

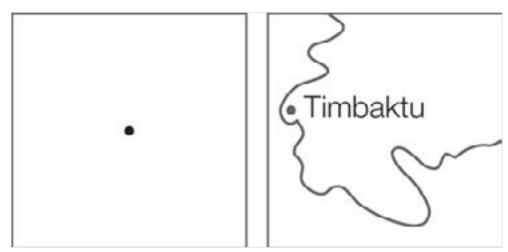

A point indicates a position in space. An example of this is a point on a map representing a village.

Digital Learning Environment for Design - www.dsource.in

### Design Course

## **Visual Elements**

Basic and fundamental units of visual language by Prof. Ravi Poovaiah IDC, IIT Bombay

#### Source:

https://www.dsource.in/course/visual-elements/points/notes-annotation

- 1. Introduction
- 2. Points
  - 2a. Point as Text
  - 2b. Notes Annotation
  - 2c. Relationship
  - 2d. Example
- 3. Lines
- 4. Planes
- 5. Volume
- 6. Contact Details

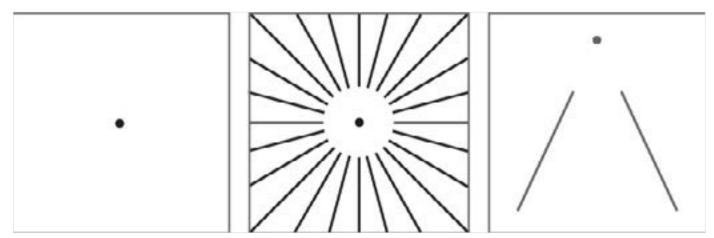

A point indicates focus of attention. It can act as a centre for converging forms or as a vanishing point within a perspective framework.

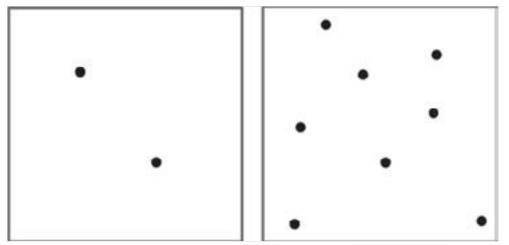

A point indicates a position in space. An example of this is a point on a map representing a village.

Digital Learning Environment for Design - www.dsource.in

### Design Course

## **Visual Elements**

Basic and fundamental units of visual language by Prof. Ravi Poovaiah IDC, IIT Bombay

#### Source:

https://www.dsource.in/course/visual-elements/points/notes-annotation

- 1. Introduction
- 2. Points
  - 2a. Point as Text
  - 2b. Notes Annotation
  - 2c. Relationship
  - 2d. Example
- 3. Lines
- 4. Planes
- 5. Volume
- 6. Contact Details

### **Practical Aspects**

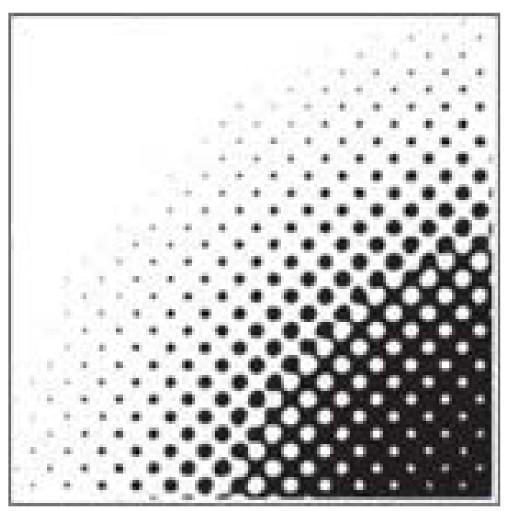

Points as pixels add together to represent images on printed surfaces and on computers, mobiles and television displays.

Digital Learning Environment for Design - www.dsource.in

Design Course

## **Visual Elements**

Basic and fundamental units of visual language by Prof. Ravi Poovaiah IDC, IIT Bombay

#### Source:

https://www.dsource.in/course/visual-elements/points/relationship

- 1. Introduction
- 2. Points
  - 2a. Point as Text
  - 2b. Notes Annotation
  - 2c. Relationship
  - 2d. Example
- 3. Lines
- 4. Planes
- 5. Volume
- 6. Contact Details

## Relationship

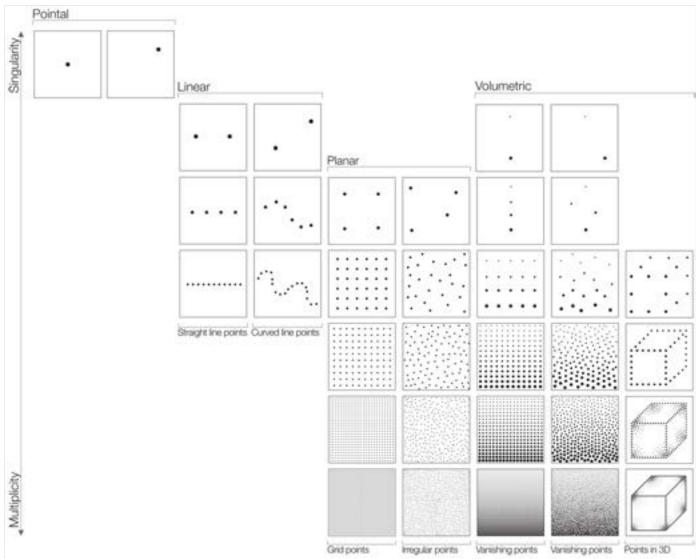

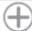

Digital Learning Environment for Design - www.dsource.in

Design Course

## **Visual Elements**

Basic and fundamental units of visual language by Prof. Ravi Poovaiah IDC, IIT Bombay

#### Source:

https://www.dsource.in/course/visual-elements/points/example

- 1. Introduction
- 2. Points
  - 2a. Point as Text
  - 2b. Notes Annotation
  - 2c. Relationship
  - 2d. Example
- 3. Lines
- 4. Planes
- 5. Volume
- 6. Contact Details

## Example

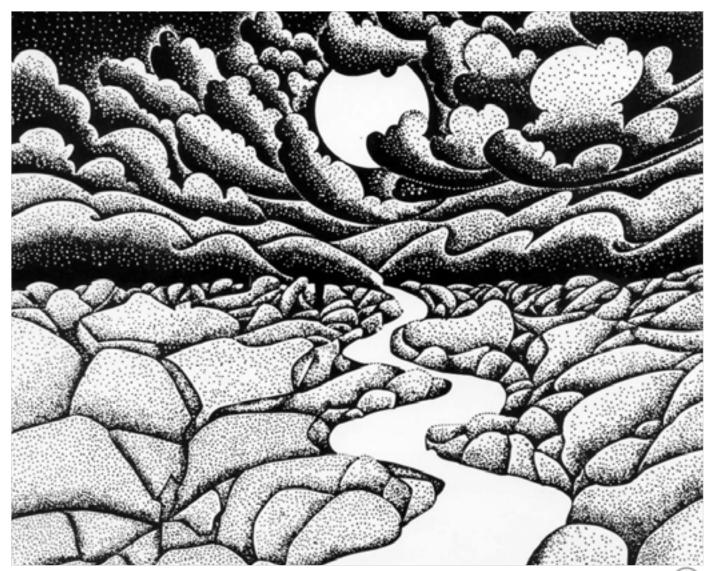

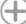

Digital Learning Environment for Design - www.dsource.in

### Design Course

## **Visual Elements**

Basic and fundamental units of visual language by

Prof. Ravi Poovaiah IDC, IIT Bombay

## Lines

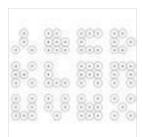

**Text** 

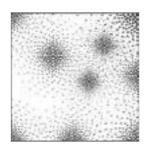

**Notes - Annotation** 

#### Source:

https://www.dsource.in/course/visual-elements/lines

- 1. Introduction
- 2. Points
- 3. Lines
  - 3a. Text
  - 3b. Notes Annotation
  - 3c. Relationship
  - 3d. Example
- 4. Planes
- 5. Volume
- 6. Contact Details

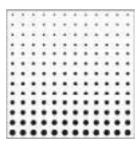

Relationship

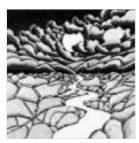

Example

Digital Learning Environment for Design - www.dsource.in

Design Course

## **Visual Elements**

Basic and fundamental units of visual language by Prof. Ravi Poovaiah IDC, IIT Bombay

#### Source:

https://www.dsource.in/course/visual-elements/lines/text

- 1. Introduction
- 2. Points
- 3. Lines
  - 3a. Text
  - 3b. Notes Annotation
  - 3c. Relationship
  - 3d. Example
- 4. Planes
- 5. Volume
- 6. Contact Details

## **Text**

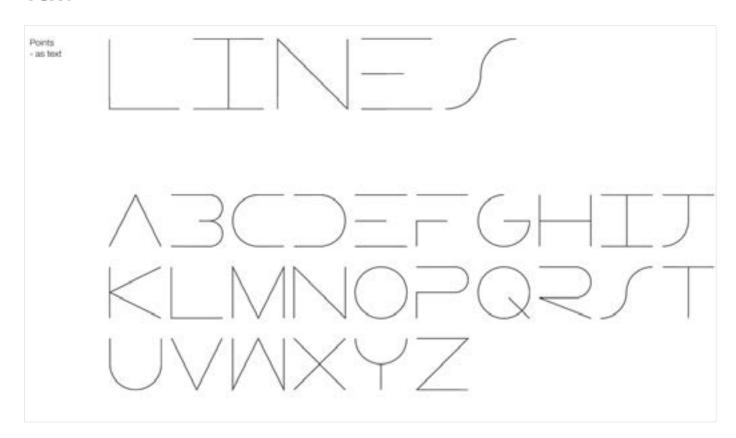

Digital Learning Environment for Design - www.dsource.in

### Design Course

## **Visual Elements**

Basic and fundamental units of visual language by Prof. Ravi Poovaiah IDC, IIT Bombay

#### Source:

https://www.dsource.in/course/visual-elements/lines/notes-annotation

- 1. Introduction
- 2. Points
- 3. Lines
  - 3a. Text
  - 3b. Notes Annotation
  - 3c. Relationship
  - 3d. Example
- 4. Planes
- 5. Volume
- 6. Contact Details

## **Notes - Annotation**

### **Formal Aspects**

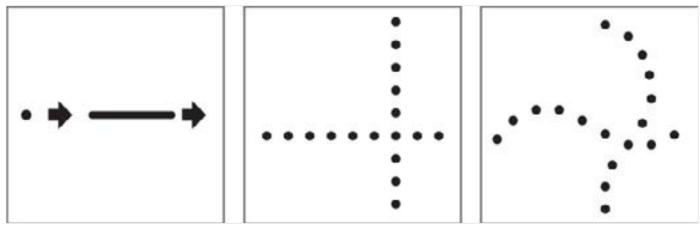

A moving point gives rise to a line. Lines have one dimension - the length. The length is predominantly longer than its breadth. Points that are close to each other with a common directional relationship are perceived as a line.

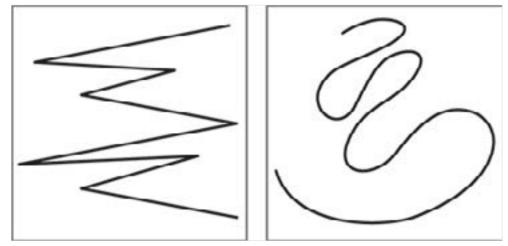

A line can be straight, bent, curved, irregular or hand drawn.

Digital Learning Environment for Design - www.dsource.in

### Design Course

## **Visual Elements**

Basic and fundamental units of visual language by Prof. Ravi Poovaiah IDC, IIT Bombay

#### Source:

https://www.dsource.in/course/visual-elements/lines/notes-annotation

- 1. Introduction
- 2. Points
- 3. Lines
  - 3a. Text
  - 3b. Notes Annotation
  - 3c. Relationship
  - 3d. Example
- 4. Planes
- 5. Volume
- 6. Contact Details

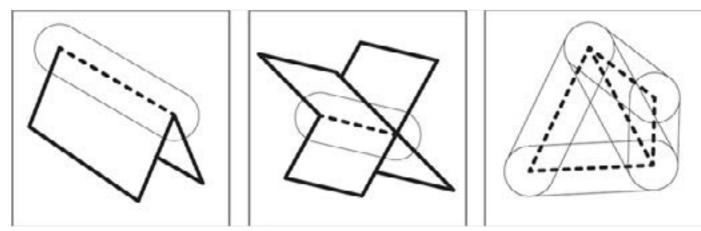

Conceptually, lines are also perceived at places where there is a considerable change in direction of planes or when planes intersect or meet.

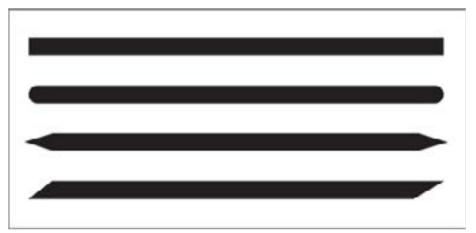

At a macro level, the shape of the end of a line can vary.

Digital Learning Environment for Design - www.dsource.in

Design Course

IDC, IIT Bombay

## **Visual Elements**

Basic and fundamental units of visual language by Prof. Ravi Poovaiah

#### Source:

https://www.dsource.in/course/visual-elements/lines/notes-annotation

- 1. Introduction
- 2. Points
- 3. Lines
  - 3a. Text
  - 3b. Notes Annotation
  - 3c. Relationship
  - 3d. Example
- 4. Planes
- 5. Volume
- 6. Contact Details

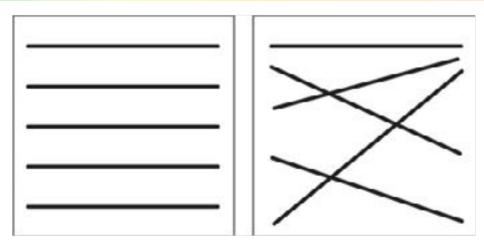

Lines in a visual field that are quite segregated or with different directions from each other are perceived as different lines.

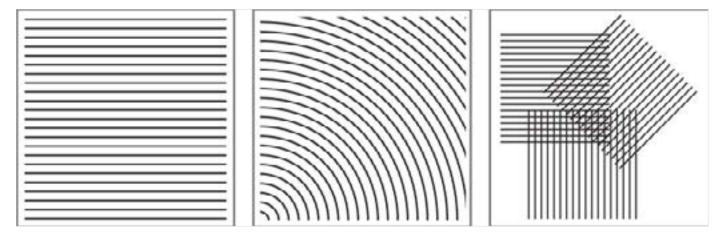

Group of lines that are close to each other establish a 2-dimensional relationship and are perceived as a plane. Groups of lines having many common directional relationships are perceived as different planes.

Digital Learning Environment for Design - www.dsource.in

Design Course

## **Visual Elements**

Basic and fundamental units of visual language by

Prof. Ravi Poovaiah IDC, IIT Bombay

#### Source:

https://www.dsource.in/course/visual-elements/lines/notes-annotation

- 1. Introduction
- 2. Points
- 3. Lines
  - 3a. Text
  - 3b. Notes Annotation
  - 3c. Relationship
  - 3d. Example
- 4. Planes
- 5. Volume
- 6. Contact Details

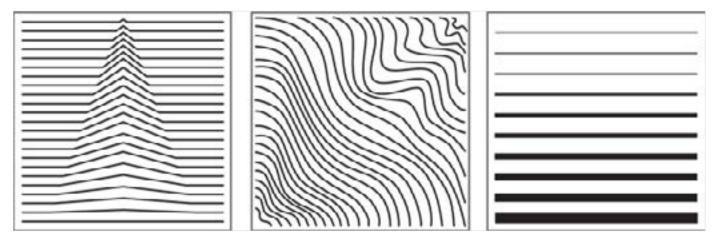

Repeated replication of lines results in representation of textures and volumetric surfaces. Changing the space between the lines or the thickness of the lines leads to the indication of depth.

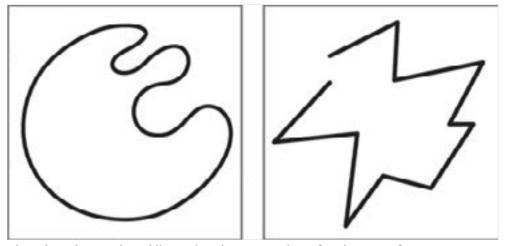

Closed or almost closed lines give the perception of a planar surface.

Digital Learning Environment for Design - www.dsource.in

### Design Course

## **Visual Elements**

Basic and fundamental units of visual language by Prof. Ravi Poovaiah IDC, IIT Bombay

#### Source:

https://www.dsource.in/course/visual-elements/lines/notes-annotation

- 1. Introduction
- 2. Points
- 3. Lines
  - 3a. Text
  - 3b. Notes Annotation
  - 3c. Relationship
  - 3d. Example
- 4. Planes
- 5. Volume
- 6. Contact Details

### **Semantic Aspects**

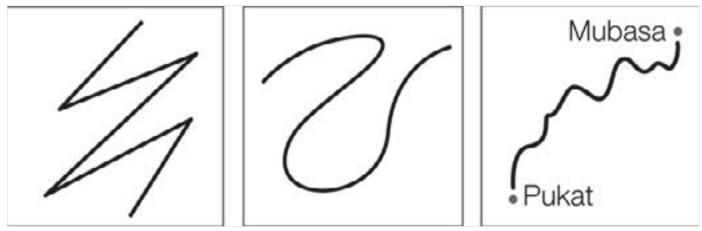

Lines are 1-dimensional in nature and denote direction. An example of this is a line on a map representing a path or a route.

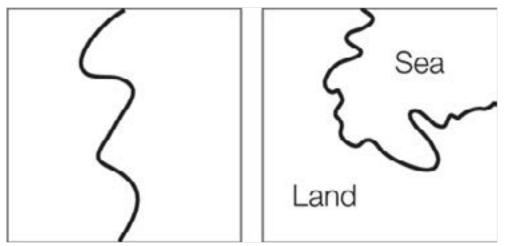

The linear structure of the line can be used to denote a boundary or a division.

Digital Learning Environment for Design - www.dsource.in

### Design Course

IDC, IIT Bombay

## **Visual Elements**

Basic and fundamental units of visual language by Prof. Ravi Poovaiah

#### Source:

https://www.dsource.in/course/visual-elements/lines/notes-annotation

- 1. Introduction
- 2. Points
- 3. Lines
  - 3a. Text
  - 3b. Notes Annotation
  - 3c. Relationship
  - 3d. Example
- 4. Planes
- 5. Volume
- 6. Contact Details

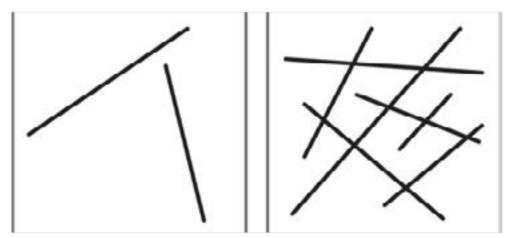

When there are two lines, there is an indication of direction and specific interaction between them. Freely used lines create a variety of energies and tensions.

### **Practical Aspects**

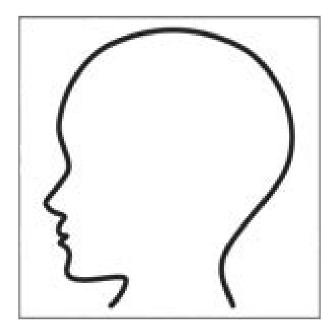

The property of the line to be able to denote a boundary makes it useful for representing images in contours.

Digital Learning Environment for Design - www.dsource.in

Design Course

## **Visual Elements**

Basic and fundamental units of visual language by Prof. Ravi Poovaiah

IDC, IIT Bombay

#### Source:

https://www.dsource.in/course/visual-elements/lines/relationship

- 1. Introduction
- 2. Points
- 3. Lines
  - 3a. Text
  - 3b. Notes Annotation
  - 3c. Relationship
  - 3d. Example
- 4. Planes
- 5. Volume
- 6. Contact Details

## Relationship

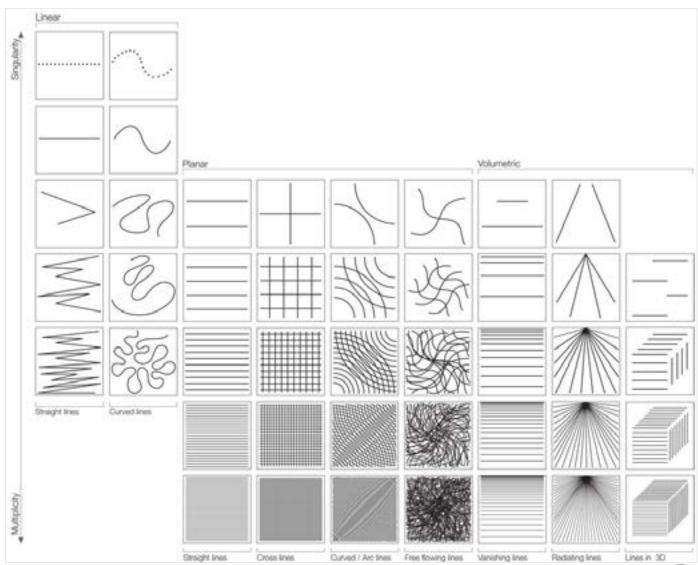

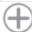

Digital Learning Environment for Design - www.dsource.in

Design Course

## **Visual Elements**

Basic and fundamental units of visual language by

Prof. Ravi Poovaiah IDC, IIT Bombay

#### Source:

https://www.dsource.in/course/visual-elements/lines/example

- 1. Introduction
- 2. Points
- 3. Lines
  - 3a. Text
  - 3b. Notes Annotation
  - 3c. Relationship
  - 3d. Example
- 4. Planes
- 5. Volume
- 6. Contact Details

## Example

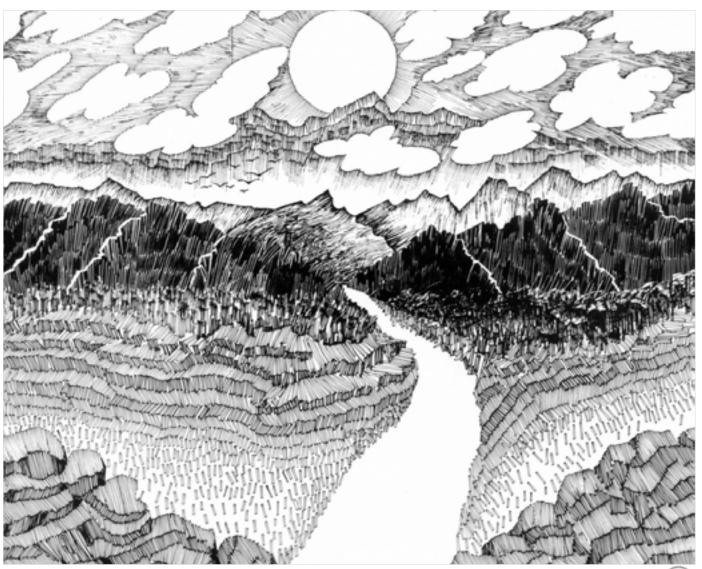

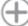

Digital Learning Environment for Design - www.dsource.in

### Design Course

## **Visual Elements**

Basic and fundamental units of visual language by

Prof. Ravi Poovaiah IDC, IIT Bombay

### Source:

https://www.dsource.in/course/visual-elements/planes

- 1. Introduction
- 2. Points
- 3. Lines
- 4. Planes
  - 4a. Text
  - 4b. Notes Annotation
  - 4c. Relationship
  - 4d. Example
- 5. Volume
- 6. Contact Details

## **Planes**

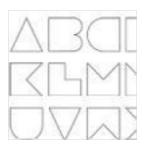

Text

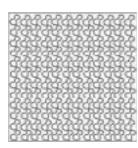

🖆 Relationship

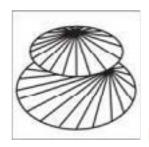

**Notes - Annotation** 

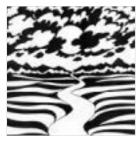

Example

Digital Learning Environment for Design - www.dsource.in

Design Course

## **Visual Elements**

Basic and fundamental units of visual language by Prof. Ravi Poovaiah IDC, IIT Bombay

#### Source:

https://www.dsource.in/course/visual-elements/planes/text

- 1. Introduction
- 2. Points
- 3. Lines
- 4. Planes
  - 4a. Text
  - 4b. Notes Annotation
  - 4c. Relationship
  - 4d. Example
- 5. Volume
- 6. Contact Details

### **Text**

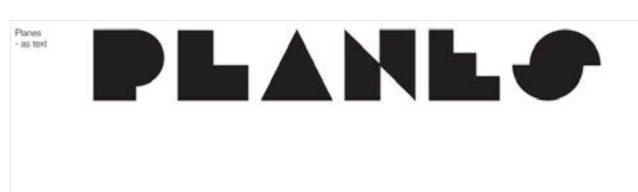

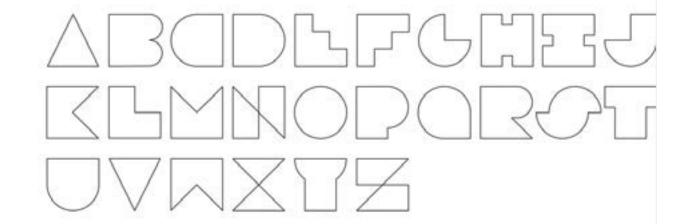

Digital Learning Environment for Design - www.dsource.in

Design Course

## **Visual Elements**

Basic and fundamental units of visual language by Prof. Ravi Poovaiah IDC, IIT Bombay

#### Source:

https://www.dsource.in/course/visual-elements/planes/notes-annotation

- 1. Introduction
- 2. Points
- 3. Lines
- 4. Planes
  - 4a. Text
  - 4b. Notes Annotation
  - 4c. Relationship
  - 4d. Example
- 5. Volume
- 6. Contact Details

### **Notes - Annotation**

### **Formal Aspects**

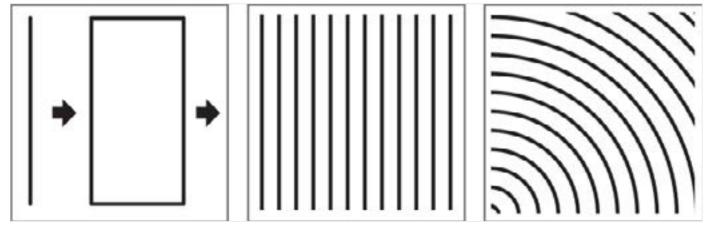

A moving line, moving in a direction other than its own intrinsic direction gives rise to a plane. Planes have 2 dimensions - length and breadth. These are predominant compared to their thickness. Lines that are close to each other with a common directional relationship are perceived as a plane.

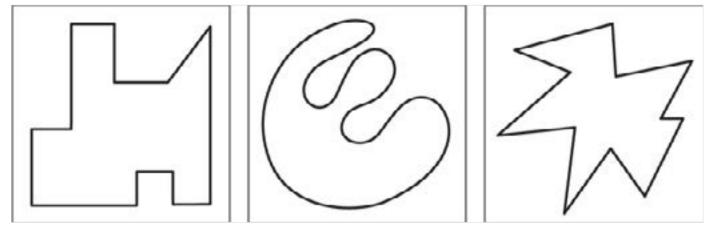

A planar form is bound by lines which constitute the edges of the plane. The characteristics of these lines and their interrelationships determine the shape of the planar form.

Planar forms can have a variety of shapes - geometric, organic, rectilinear, irregular or accidental.

Digital Learning Environment for Design - www.dsource.in

Design Course

## **Visual Elements**

Basic and fundamental units of visual language by Prof. Ravi Poovaiah IDC, IIT Bombay

#### Source:

https://www.dsource.in/course/visual-elements/planes/notes-annotation

- 1. Introduction
- 2. Points
- 3. Lines
- 4. Planes
  - 4a. Text
  - 4b. Notes Annotation
  - 4c. Relationship
  - 4d. Example
- 5. Volume
- 6. Contact Details

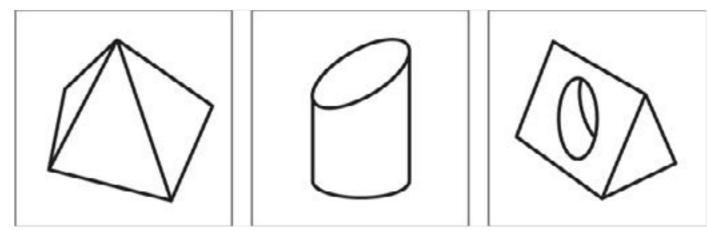

Conceptually, planes are also perceived at places where there is a considerable change in direction of the surface of volumes, when volumes are cut and when volumes intersect or meet.

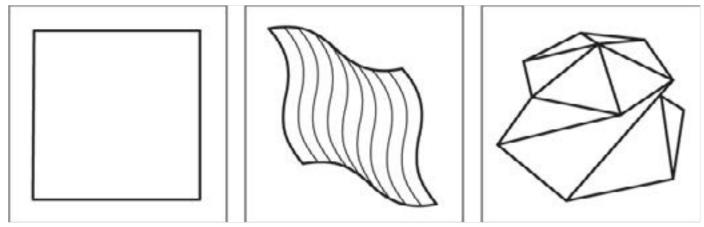

A surface of a plane may be flat, curved or twisted.

Digital Learning Environment for Design - www.dsource.in

### Design Course

## **Visual Elements**

Basic and fundamental units of visual language by Prof. Ravi Poovaiah IDC, IIT Bombay

#### Source:

https://www.dsource.in/course/visual-elements/planes/notes-annotation

- 1. Introduction
- 2. Points
- 3. Lines
- 4. Planes
  - 4a. Text
  - 4b. Notes Annotation
  - 4c. Relationship
  - 4d. Example
- 5. Volume
- 6. Contact Details

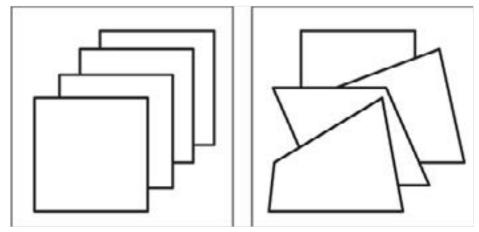

Planes in a visual field that are segregated or with different orientations from each other are perceived as different planes.

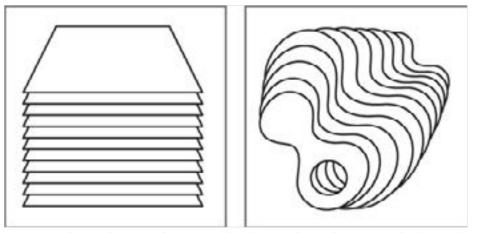

Group of planes that are close to each other with a 2-dimensional relationship are perceived as a volume.

Digital Learning Environment for Design - www.dsource.in

Design Course

## **Visual Elements**

Basic and fundamental units of visual language by

Prof. Ravi Poovaiah IDC, IIT Bombay

#### Source:

https://www.dsource.in/course/visual-elements/planes/notes-annotation

- 1. Introduction
- 2. Points
- 3. Lines
- 4. Planes
  - 4a. Text
  - 4b. Notes Annotation
  - 4c. Relationship
  - 4d. Example
- 5. Volume
- 6. Contact Details

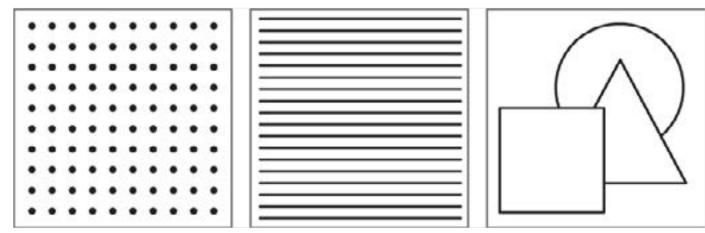

Planar forms can be represented by means of points, lines or by means of outlines.

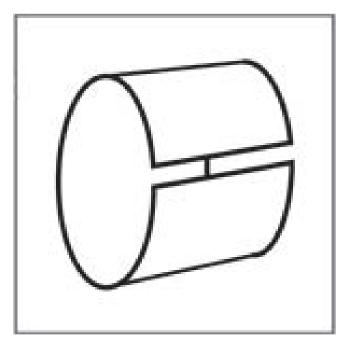

Closed or almost closed plane is perceived as a volume.

Digital Learning Environment for Design - www.dsource.in

### Design Course

## **Visual Elements**

Basic and fundamental units of visual language by Prof. Ravi Poovaiah IDC, IIT Bombay

#### Source:

https://www.dsource.in/course/visual-elements/planes/notes-annotation

- 1. Introduction
- 2. Points
- 3. Lines
- 4. Planes
  - 4a. Text
  - 4b. Notes Annotation
  - 4c. Relationship
  - 4d. Example
- 5. Volume
- 6. Contact Details

### **Semantic Aspects**

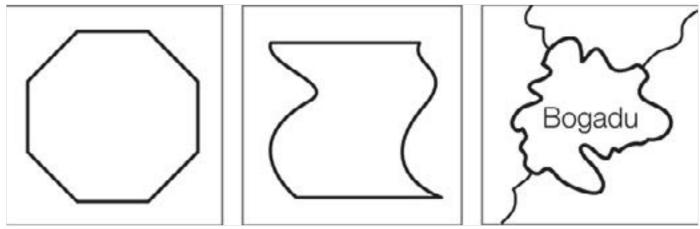

Planes are 2-dimensional in nature and denote surfaces. An example of this is an area on a map representing a territory.

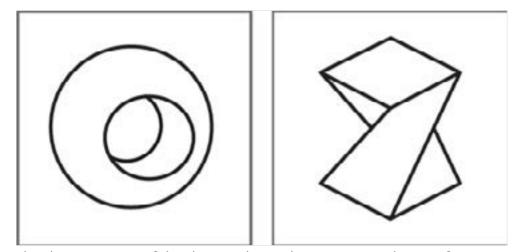

The planar structure of the plane can be used to wrap or envelop a surface.

Digital Learning Environment for Design - www.dsource.in

### Design Course

## **Visual Elements**

Basic and fundamental units of visual language by Prof. Ravi Poovaiah

Prof. Ravi Poovaiah IDC, IIT Bombay

#### Source:

https://www.dsource.in/course/visual-elements/planes/notes-annotation

- 1. Introduction
- 2. Points
- 3. Lines
- 4. Planes
  - 4a. Text
  - 4b. Notes Annotation
  - 4c. Relationship
  - 4d. Example
- 5. Volume
- 6. Contact Details

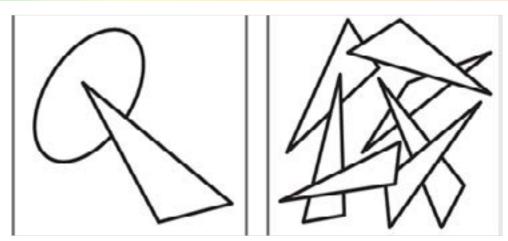

When there are two planes, there is a suggestion of direction and specific interaction between them. Freely used planes create a variety of energies and tensions.

### **Practical Aspects**

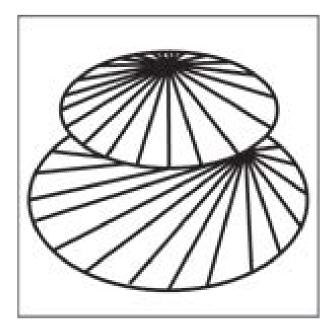

The property of the plane to be able to denote a surface makes it useful in representing the body of 3-dimensional objects.

Digital Learning Environment for Design - www.dsource.in

Design Course

## **Visual Elements**

Basic and fundamental units of visual language by Prof. Ravi Poovaiah IDC, IIT Bombay

#### Source:

https://www.dsource.in/course/visual-elements/planes/relationship

- 1. Introduction
- 2. Points
- 3. Lines
- 4. Planes
  - 4a. Text
  - 4b. Notes Annotation
  - 4c. Relationship
  - 4d. Example
- 5. Volume
- 6. Contact Details

## Relationship

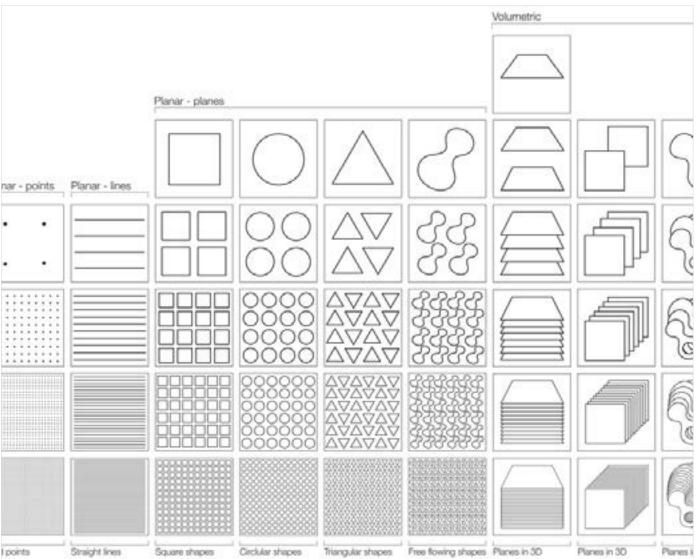

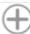

Digital Learning Environment for Design - www.dsource.in

Design Course

## **Visual Elements**

Basic and fundamental units of visual language by

Prof. Ravi Poovaiah IDC, IIT Bombay

#### Source:

https://www.dsource.in/course/visual-elements/planes/example

- 1. Introduction
- 2. Points
- 3. Lines
- 4. Planes
  - 4a. Text
  - 4b. Notes Annotation
  - 4c. Relationship
  - 4d. Example
- 5. Volume
- 6. Contact Details

## **Example**

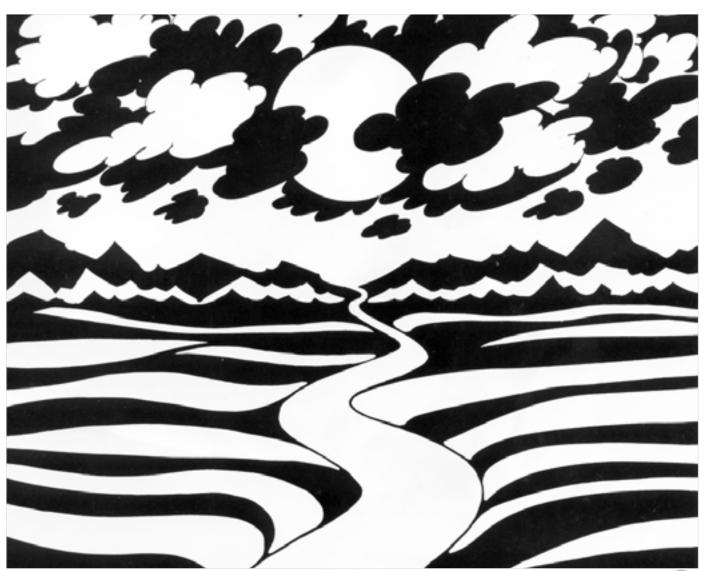

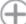

Digital Learning Environment for Design - www.dsource.in

### Design Course

## **Visual Elements**

Basic and fundamental units of visual language

Prof. Ravi Poovaiah IDC, IIT Bombay

### Source:

https://www.dsource.in/course/visual-elements/ volume

- 1. Introduction
- 2. Points
- 3. Lines
- 4. Planes
- 5. Volume
  - 5a. Text
  - 5b. Notes Annotation
  - 5c. Relationship
- 6. Contact Details

## Volume

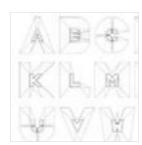

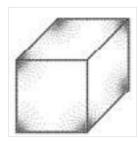

Relationship

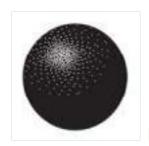

**Notes - Annotation** 

Digital Learning Environment for Design - www.dsource.in

Design Course

## **Visual Elements**

Basic and fundamental units of visual language by Prof. Ravi Poovaiah IDC, IIT Bombay

#### Source:

https://www.dsource.in/course/visual-elements/volume/text

- 1. Introduction
- 2. Points
- 3. Lines
- 4. Planes
- 5. Volume

5a. Text

5b. Notes - Annotation

5c. Relationship

6. Contact Details

## **Text**

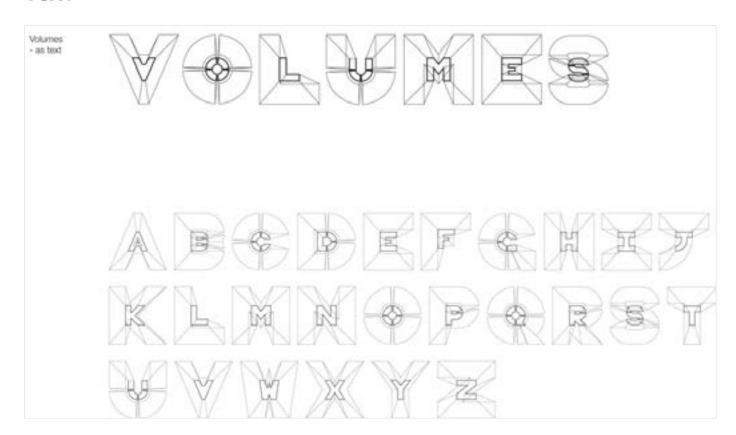

Digital Learning Environment for Design - www.dsource.in

Design Course

## **Visual Elements**

Basic and fundamental units of visual language by Prof. Ravi Poovaiah IDC, IIT Bombay

#### Source:

https://www.dsource.in/course/visual-elements/volume/notes-annotation

- 1. Introduction
- 2. Points
- 3. Lines
- 4. Planes
- 5. Volume

5a. Text

5b. Notes - Annotation

5c. Relationship

6. Contact Details

## **Notes - Annotation**

### **Formal Aspects**

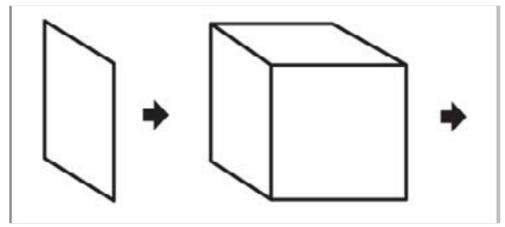

A moving plane, moving in a direction other than its own intrinsic direction gives rise to a volume.

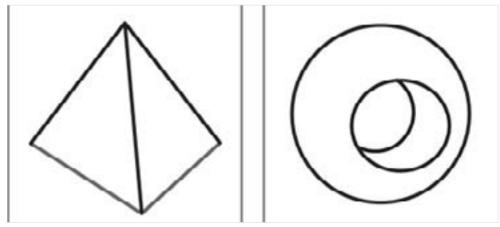

We identify a volume because of its 3rd dimension of depth and the fact that it occupies space.

Digital Learning Environment for Design - www.dsource.in

### Design Course

IDC, IIT Bombay

## **Visual Elements**

Basic and fundamental units of visual language by Prof. Ravi Poovaiah

#### Source:

https://www.dsource.in/course/visual-elements/volume/notes-annotation

- 1. Introduction
- 2. Points
- 3. Lines
- 4. Planes
- 5. Volume

5a. Text

5b. Notes - Annotation

5c. Relationship

6. Contact Details

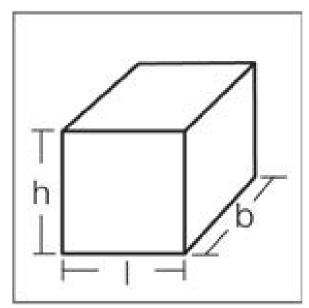

Volumes have 3 dimensions.

For example, a rectangular prism has length, breadth and height.

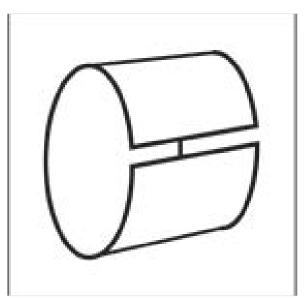

A 3 dimensional volume is perceived in a closed or almost closed plane.

Digital Learning Environment for Design - www.dsource.in

### Design Course

## **Visual Elements**

Basic and fundamental units of visual language by Prof. Ravi Poovaiah IDC, IIT Bombay

#### Source:

https://www.dsource.in/course/visual-elements/volume/notes-annotation

- 1. Introduction
- 2. Points
- 3. Lines
- 4. Planes
- 5. Volume

5a. Text

5b. Notes - Annotation

5c. Relationship

6. Contact Details

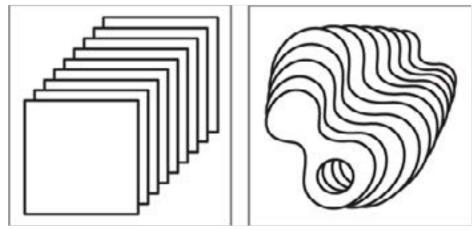

Planes that are close to each other with a common directional relationship are perceived as a volume.

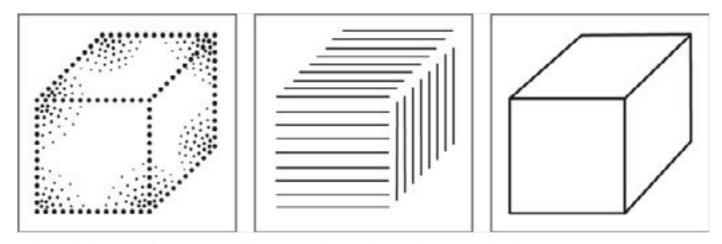

Volumetric forms can be represented by means of points, lines or by means of outlines.

Digital Learning Environment for Design - www.dsource.in

### Design Course

## **Visual Elements**

Basic and fundamental units of visual language by Prof. Ravi Poovaiah IDC, IIT Bombay

#### Source:

https://www.dsource.in/course/visual-elements/volume/notes-annotation

- 1. Introduction
- 2. Points
- 3. Lines
- 4. Planes
- 5. Volume

5a. Text

5b. Notes - Annotation

5c. Relationship

6. Contact Details

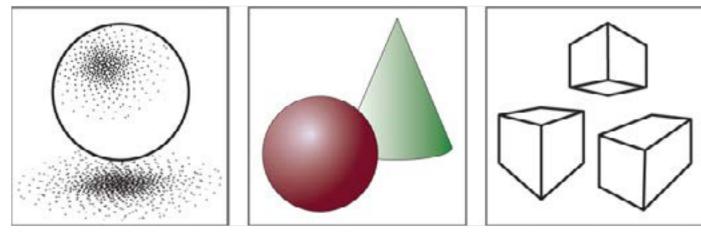

The perception of depth or volumetric space is created by using textures, shadows, changing colour values and the use of perspective.

#### **Semantic Aspects**

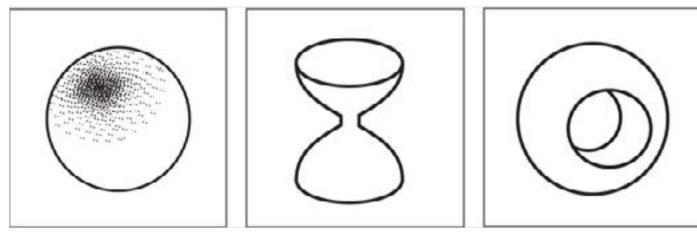

Volumes are 3 dimensional in nature and denote volumetric spaces.

In 2 dimensional representation of volumes, the perception of space and depth is illusory. Volumetric depictions in 2 dimensions (2D) are closest to how those objects would be perceived as in 3 dimensions (3D).

Digital Learning Environment for Design - www.dsource.in

### Design Course

## **Visual Elements**

Basic and fundamental units of visual language by Prof. Ravi Poovaiah IDC, IIT Bombay

#### Source:

https://www.dsource.in/course/visual-elements/volume/notes-annotation

- 1. Introduction
- 2. Points
- 3. Lines
- 4. Planes
- 5. Volume

5a. Text

5b. Notes - Annotation

5c. Relationship

6. Contact Details

### **Practical Aspects**

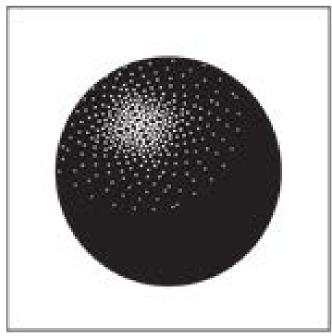

We are able to represent 3 dimensional volumetric objects as representations on a 2 dimensional surface. Examples of these are illustrations on paper, displays on monitors, images on movie screens, etc.

Digital Learning Environment for Design - www.dsource.in

Design Course

## **Visual Elements**

Basic and fundamental units of visual language by Prof. Ravi Poovaiah IDC, IIT Bombay

#### Source:

https://www.dsource.in/course/visual-elements/volume/relationship

- 1. Introduction
- 2. Points
- 3. Lines
- 4. Planes
- 5. Volume

5a. Text

5b. Notes - Annotation

5c. Relationship

6. Contact Details

## Relationship

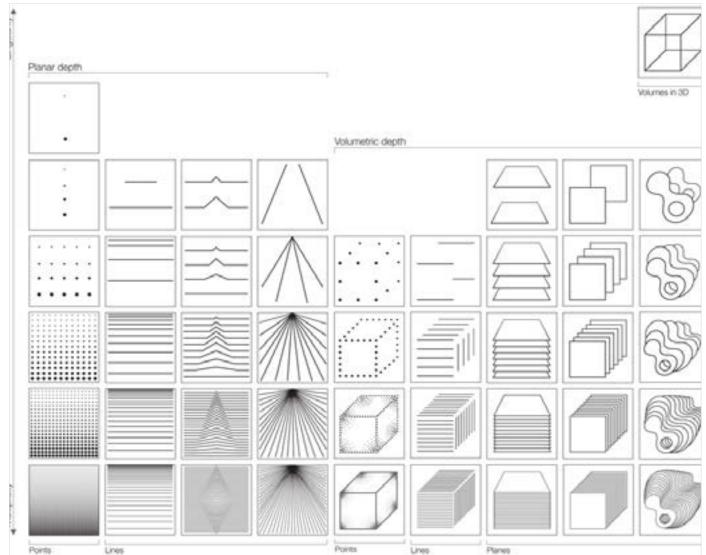

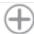

Digital Learning Environment for Design - www.dsource.in

Design Course

## **Visual Elements**

Basic and fundamental units of visual language by

Prof. Ravi Poovaiah IDC, IIT Bombay

#### Source:

https://www.dsource.in/course/visual-elements/contact-details

- 1. Introduction
- 2. Points
- 3. Lines
- 4. Planes
- 5. Volume
- 6. Contact Details

## **Contact Details**

This documentation for the course was done by Professor Ravi Poovaiah, faculty at IDC, IIT Bombay.

You can get in touch with him at ravi[at]iitb.ac.in

You can write to the following address regarding suggestions and clarifications:

#### **Helpdesk Details:**

Co-ordinator Project e-kalpa Industrial Design Centre IIT Bombay Powai Mumbai 4000 076 India.

Phone: 091-22-2159 6805/091-22-2576 7802

Email: dsource.in@gmail.com